# **Watchdog-Pro**

# **Anleitung**

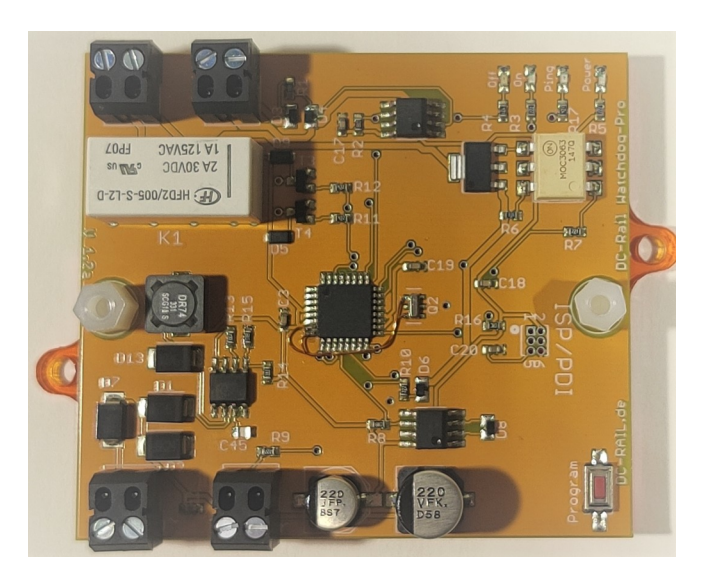

Alle Rechte vorbehalten

Copyright:

*Railware* Andrea Hinz Außener Straße 56 66701 Beckingen

Support: www.RailServizz.de<br>Web: www.Railware.de www.Railware.de E-Mail: Info@Railware.de (KEINE technischen Anfragen)

# Inhalt

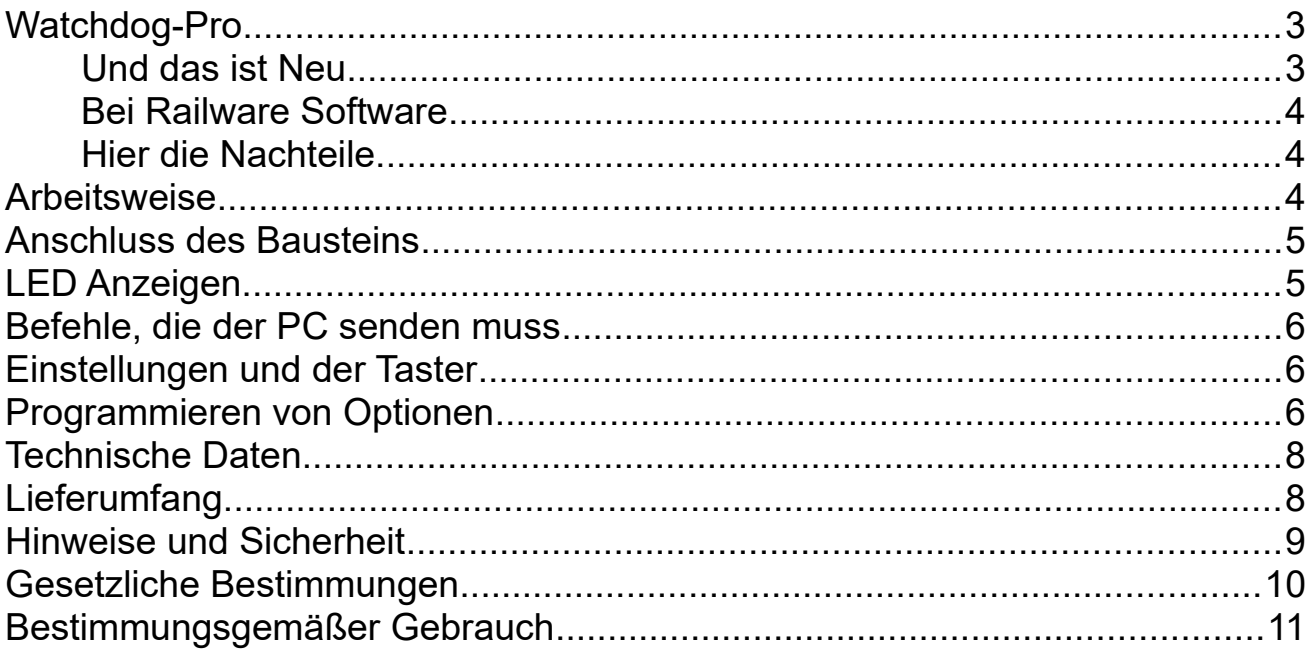

### <span id="page-2-1"></span>**Watchdog-Pro**

Ein Watchdog-Baustein hat vordergründig eine einfache, klar umrissene Funktion: er soll auf die Funktionsbereitschaft einer Hard- oder Software achten und bei einem Problem "etwas" unternehmen. Bei der Modellbahntechnik geht es überwiegend um die Funktionsweise des PC und seiner Steuerungssoftware; aber auch um die Digitalzentrale.

Als Elektroniker hat man davon eine fest umrissene Vorstellung und die Entwicklung eines Watchdogs für die Modellbahn scheint einfach. So entstand, ursprünglich für das Miniatur Wunderland, in Kooperation mit LDT (Peter Littfinski) das bekannte WD-DEC Watchdog Modul. 20 Jahre später sind wir im Wunderland und bei uns etwas schlauer geworden. Und so haben wir den "Watchdog Pro" entwickelt.

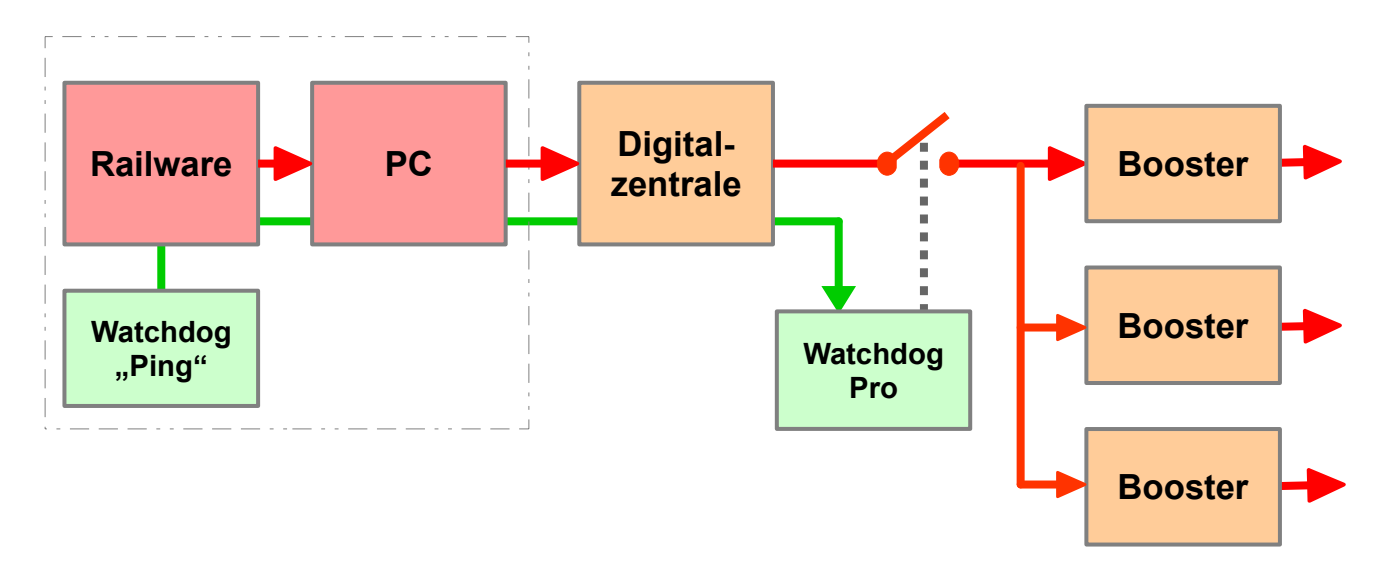

#### <span id="page-2-0"></span>Und das ist Neu

- Er schaltet schneller ab. Spätestens nach 1 bis 2 Sekunden.
- Es gibt eine vom Benutzer voreinstellbare Grundstellung beim Einschalten der Anlage.
- Wir verwenden Lokbefehle mit einer Adresse statt 2 Schaltadressen.
- Je nach Liefervariante wird mit einem Relais oder "elektronisch" ein- und ausgeschaltet. Das bedeutet weniger Verschleiss.
- Mittels 4 LED wird der Zustand und die Steuerung des Bausteins lückenlos überwacht.
- Durch Messung des DCC-Signals wird auch der "Zustand" der Digitalzentrale erfasst.
- Ein externer Eingang kann zusätzliche Impulse irgendeiner anderen Technik auswerten.

#### <span id="page-3-2"></span>Mit Railware Software

- Spätmöglichstes Einschalten erst mit dem ersten "richtigen" Befehl von Railware an die Zentrale.
- Aktivierung des Watchdog durch strikte und getrennte Verarbeitung von Lok- und Schaltbefehlen je nach Status der Zentrale (auch Mehrzentralenbetrieb).

#### <span id="page-3-0"></span>Hier die Nachteile

• Er arbeitet mit DCC Befehlen. Das uralte "Motorola" Gleisprotokoll wird nicht mehr unterstützt. Weitergeleitet werden jedoch alle Gleisprotokolle.

#### <span id="page-3-1"></span>**Arbeitsweise**

Der Watchdog wird in die Signalleitung der Zentrale zu den Boostern geschaltet. Nach dem Start der Software im PC (Railware) sendet dieser regelmäßig in kurzen Abständen einen Befehl an den Watchdog. Solange er diesen Befehl empfängt, schaltet der Watchdog das Gleisprotokoll durch und versorgt die Booster mit Signalen. Ansonsten schaltet er sofort ab.

Während die Zentrale voll funktionsfähig bleibt, kann der Watchdog bei einer Störung selbsttätig abschalten und die Anlage zum Stillstand bringen. Er schützt so alle Züge die ohne betriebsbereiten PC oder Software oder anderen Störungen nicht überwacht weiterfahren würden.

# <span id="page-4-1"></span>**Anschluss des Bausteins**

Pro Modellbahn ist ein Watchdog erforderlich. Er wird zwischen Digitalzentrale und Booster angeschlossen.

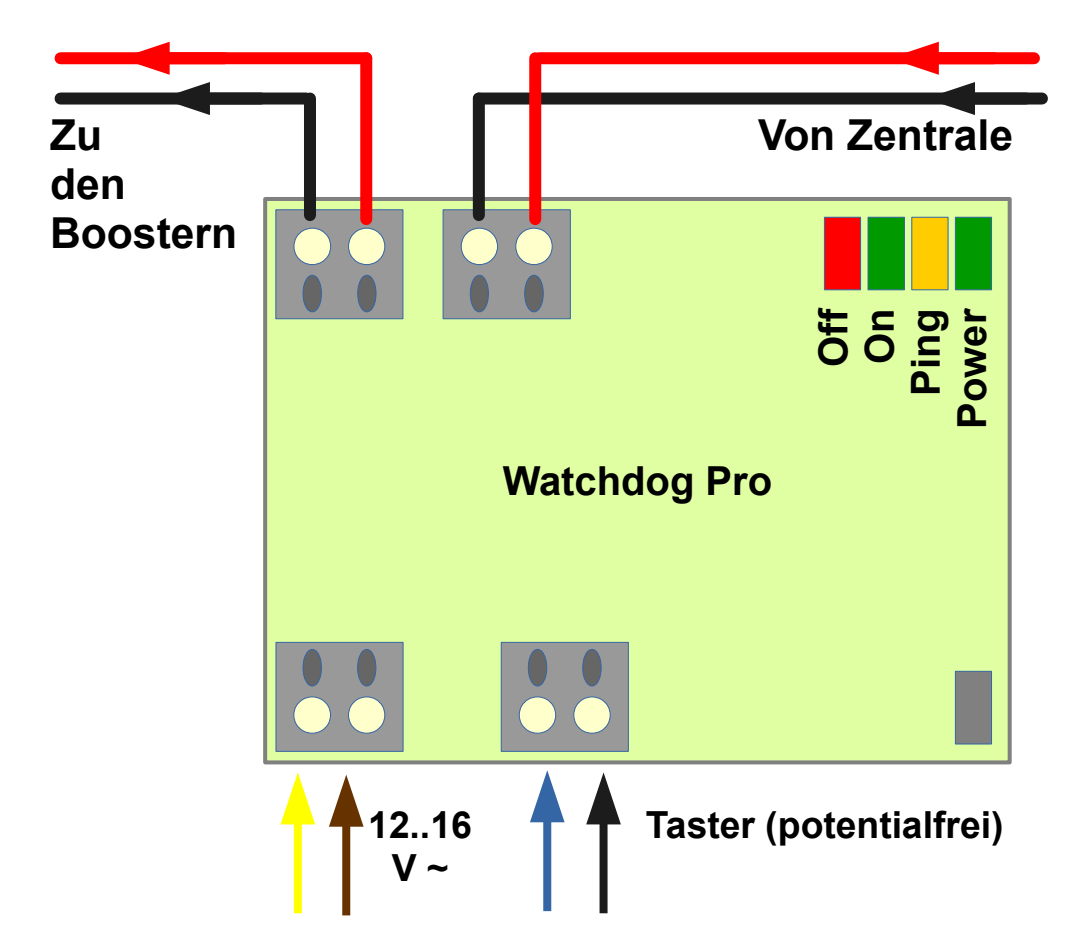

# <span id="page-4-0"></span>**LED Anzeigen**

- **Power:** Stromversorgung ok und Baustein betriebsbereit
- **Ping:** Ein Pollingbefehl von PC und Zentrale wurde empfangen
- **On:** Der Watchdog ist aktiv und leitet Signale an Booster weiter
- **Off:** Der Watchdog hat wegen einer Störung abgeschaltet

#### <span id="page-5-2"></span>**Befehle, die der PC senden muss**

Railware unterstützt den vollen Funktionsumfang des Bausteins. Für Andere gilt:

- Einmal pro Sekunde (oder auch alle 2 Sekunden) muss ein Lokbefehl für die eingestellte Adresse mit einer Fahrstufe > 0 gesendet werden.
- Softwaregesteuertes, sofortiges Ausschalten ist durch Senden der Fahrstufe 0 möglich.

### <span id="page-5-1"></span>**Einstellungen und der Taster**

Der Baustein hat ein paar wichtige Einstellungen die per DCC Befehl (PoM) dauerhaft gesetzt werden. Aus Sicherheitsgründen reagiert der Baustein nur auf diese Befehle, wenn der Taster kurz gedrückt wurde. Er akzeptiert dann für 60 Sekunden die an seine Adresse gerichteten Befehle.

#### <span id="page-5-0"></span>**Programmieren von Optionen**

Der Baustein wird durch PoM (Programming on Main) Befehle dauerhaft in seinem Verhalten gesetzt. Um ein versehentliches Programmieren zu verhindern, ist auf dem Baustein der Taster kurz zu betätigen. Dann müssen innerhalb von 1 Minute am PC oder der Zentrale die gewünschten Befehle abgesetzt werden. Verwenden sie bevorzugt die Einstellmöglichkeiten in den Railware Systemoptionen.

Diese CV sind relevant und werden unterstützt:

**CV1...** Adresse wie bei einer Lok. Standard ist Adresse 3.

**CV7/8** Hersteller

**CV29** Konfiguration. Standard ist 0 für kurze Adresse 1 bis 99 oder 32 für lange Adresse.

**CV17/18** Lange Adresse

Weitere Hersteller- und Produktspezifische CV:

**CV121** Einschaltmodus des Bausteins. 0=Ausgeschaltet bis Watchdog Befehle empfangen werden. Ab dem Softwarestart ist die Anlage betriebsbereit.

1=Sofortige Weiterleitung der Signale nach dem Einschalten. Die Anlage kann auch manuell mit der Zentrale oder Handreglern bedient werden.

2=Wird die Zentrale von Stop oder Lokhalt auf Start umgeschaltet, schaltet der Watchdog ein.

Im Modus 1 oder 2 wird mit dem ersten Watchdog Befehl vom manuellen auf den Betrieb als Watchdog umgeschaltet.

**CV122**: Mindestzeit für Watchdogbefehle. Eine Zahl von 1 bis 100. Der Wert wird durch 10 geteilt und entspricht der Zeit in Millisekunden, die der Watchdog auf den Befehl vom PC wartet.

**CV123**: 1=DCC Messungen von der Zentrale wird an die LED ausgegeben. 0=Keine Überwachung der Zentrale.

**CV124**: 1=Kompatibilität mit dem WD-DEC von LDT. 0=Pro-Modus wie im Handbuch beschrieben. Verwenden sie den LDT-Modus nur, wenn ihre Software den Watchdog pro nicht unterstützt. Es fehlen dann ein paar Eigenschaften.

Arbeitsbefehle von der Software an die Zentrale:

Polling: Lokbefehl <Addr> <Stufe> 1

**Sofort Stop: Lokbefehl <Addr> <Stufe> 0** 

Und im alten Kompatibilitätsmodus:

Polling: Schaltbefehl <Addr> 'Rot'

**Start/Stop:** Schaltbefehl <Addr>+1

# <span id="page-7-1"></span>**Technische Daten**

#### **Stromversorgung:**

- 12 bis 16 Volt Wechselspannung oder 12 Volt Gleichspannung.
	- Bei Gleichspannung entspricht der linke gelbe Pfeil der Plus (+) Leitung.

#### **Signalleitungen:**

• DCC bis 2 Ampere.

#### **Taster:**

Für potentialfreien Kontakt. Besitzt Eingang mit Optokoppler.

#### **Funktionen:**

- Anlagenabschaltung bei Ausbleiben des Pollings von der Software.
- Sofortabschaltung mit Beibehaltung aller Funktionen der Digitalzentrale.
- Statusanzeigen auch der Digitalzentrale.

### <span id="page-7-0"></span>**Lieferumfang**

- · Watchdog-Pro Baustein
- · Diese Anleitung

#### <span id="page-8-0"></span>**Hinweise und Sicherheit**

- Der Einsatz darf nur in trockener, staubfreier Umgebung erfolgen.
- Der Einsatz darf nicht in explosionsgefährdeten Umgebungen erfolgen.
- Im Gerät sind keine vom Anwender zu bedienenden oder zu wartenden Teile enthalten.
- Die Nichteinhaltung dieser Bestimmungen und/oder die Nichtbeachtung der Sicherheitshinweise kann zu Unfällen und Schäden führen.
- Ein anderer Einsatz als in dieser Bedienungsanleitung beschrieben ist nicht zulässig und führt zu Gewährleistungs- und Garantieverlust sowie zu Haftungsausschluss. Dies gilt auch für Veränderungen und Umbauten.

# <span id="page-9-0"></span>**Gesetzliche Bestimmungen**

Dieses Produkt darf nicht im normalen Hausmüll entsorgt werden. Dieses Gerät entspricht der EU-Richtlinie über Elektronik- und Elektro-Altgeräte und darf daher nicht im Hausmüll entsorgt werden. Zur Vermeidung einer möglichen Beeinträchtigung der Umwelt oder der menschlichen Gesundheit darf dieses Produkt nicht in den Hausmüll gegeben werden, um zu gewährleisten, dass es in einer umweltverträglichen Weise recycelt wird.

Entsorgen Sie das Gerät über eine kommunale Sammelstelle für Elektronik-Altgeräte!

Bei unsachgemäßem Gebrauch besteht Verletzungsgefahr durch funktionsbedingte Kanten und Spitzen! Nur für trockene Räume. Irrtum sowie Änderung aufgrund des technischen Fortschrittes, der Produktpflege oder anderer Herstellungsmethoden bleiben vorbehalten. Jede Haftung für Schäden und Folgeschäden durch nicht bestimmungsgemäßen Gebrauch, Nichtbeachtung der beiliegenden Gebrauchsanweisung, Betrieb mit nicht zugelassenen elektrischen Geräten, eigenmächtigen Eingriff oder Feuchtigkeitseinwirkung ist ausgeschlossen. In diesen Fällen erlischt der Gewährleistungsanspruch.

Änderungen im Sinne des technischen Fortschritts können ohne Ankündigung vorgenommen werden.

Keine Haftung für technische und drucktechnische Fehler.

Alle verwendeten Firmenbezeichnungen und Warenzeichen werden anerkannt. Ihre Verwendung erfolgt ausschließlich zur Dokumentation.

#### <span id="page-10-0"></span>**Bestimmungsgemäßer Gebrauch**

- Der Watchdog ist kein Spielzeug. Nicht für Kinder unter 14 Jahren geeignet.
- Der Einsatz darf nur in trockenen, staubfreien Innenräumen erfolgen.
- Der Einsatz darf nicht in explosionsgefährdeten Umgebungen erfolgen.
- Im Gerät sind keine vom Anwender zu bedienenden oder zu wartenden Teile enthalten.
- Die Nichteinhaltung dieser Bestimmungen und/oder die Nichtbeachtung der Sicherheitshinweise kann zu Unfällen und Schäden führen.
- Dies gilt auch für Veränderungen und Umbauten.
- Mit dem Entfernen der Schutzfolie erlischt jegliche Gewährleistung und Garantie. Außerdem führt dies zum Haftungsausschluss.
- Gesetzliche Bestimmungen eingehalten: WEEE, RoHS, EU.
- Registriert durch Railware: ElektroG, AbfallG, CE konformität bestätigt.
- Darf nicht mit anderen technischen Systemen verbunden werden.
- Ein anderer Einsatz als in dieser Bedienungsanleitung beschrieben ist nicht zulässig und führt zu Gewährleistungs- und Garantieverlust sowie zu Haftungsausschluss.

Railware, Andrea Hinz, Außener Str. 56, 77601 Beckingen.

# **Notizen:**